## **Tribunal Regional do Trabalho**

### Concurso Público Nível Superior

# Analista Judiciár Área: Apoio Especial

### **Especialidade: Análise de Sistemas**

## Caderno **Aluísio Azevedo**

# **MANHA**

Cargo

#### LEIA COM ATENÇÃO AS INSTRUÇÕES ABAIXO.

- 1 Ao receber este caderno, confira atentamente se o tipo de caderno Aluísio Azevedo coincide com o nome que está registrado no cabeçalho de sua folha de rascunho, à direita, e se ele contém cento e vinte itens, correspondentes às provas objetivas, corretamente ordenados de 1 a 120.
- 2 Caso o caderno esteja incompleto ou tenha qualquer defeito, solicite ao fiscal de sala mais próximo que tome as providências cabíveis.
- 3 Recomenda-se não marcar ao acaso: em cada item, se a resposta divergir do gabarito oficial definitivo, o candidato receberá pontuação negativa, conforme consta em edital.
- 4 Não utilize material de consulta que não seja fornecido pelo CESPE.
- 5 Durante as provas, não se comunique com outros candidatos nem se levante sem autorização do chefe de sala.
- 6 A duração das provas é de três horas e trinta minutos, já incluído o tempo destinado à identificação que será feita no decorrer das provas - e ao preenchimento da folha de respostas.
- 7 Ao terminar as provas, chame o fiscal de sala mais próximo, devolva-lhe a sua folha de respostas e deixe o local de provas.
- 8 A desobediência a qualquer uma das determinações constantes no presente caderno, na folha de rascunho ou na folha de respostas poderá implicar a anulação das suas provas.

#### **AGENDA**

#### **OBSERVAÇÕES**

- Não serão objeto de conhecimento recursos em desacordo com o item 14 do Edital n.º 1/2005 TRT/16.ª REGIÃO, de 4/3/2005
- Informações adicionais: telefone 0(XX) 61 3448 0100; Internet www.cespe.unb.br.
- É permitida a reprodução deste material apenas para fins didáticos, desde que citada a fonte.

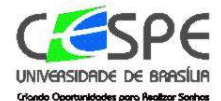

<sup>26/7/2005,</sup> a partir das 10 h (horário de Brasília) - Gabaritos oficiais preliminares das provas objetivas: quadros de avisos do CESPE/UnB, em Brasília, e Internet-www.cespe.unb.br/concursos/trt162005.

<sup>27</sup> e 28/7/2005 - Recursos (provas objetivas): formulários estarão disponíveis no Sistema Eletrônico de Interposição de Recurso, Internet www.cespe.unb.br

III 26/8/2005 - Resultados finais das provas objetivas e do concurso: Diário Oficial da União e locais mencionados no item I.

• De acordo com o comando a que cada um dos itens de **1** a **120** se refira, marque, na **folha de respostas**, para cada item: o campo designado com o código **C**, caso julgue o item **CERTO**; ou o campo designado com o código **E**, caso julgue o item **ERRADO**. A ausência de marcação ou a marcação de ambos os campos não serão apenadas, ou seja, não receberão pontuação negativa. Para as devidas marcações, use a folha de rascunho e, posteriormente, a **folha de respostas**, único documento válido para a correção das suas provas.

### **CONHECIMENTOS BÁSICOS**

#### **Células que dormem**

- *<sup>1</sup>* Um dos grandes entraves biológicos à conquista do espaço são as viagens longas demais. Biólogos norteamericanos anunciaram na semana passada os resultados de
- *<sup>4</sup>* uma pesquisa que pode resolver esse problema. Eles colocaram ratos em estado de animação suspensa, um tipo de hibernação no qual o organismo passa a funcionar de forma
- *<sup>7</sup>* tão lenta que a necessidade de oxigênio das células se reduz drasticamente. A temperatura interna cai e as funções vitais se reduzem a um ritmo mínimo, levando a um estado de sono
- *<sup>10</sup>* profundo, semelhante ao coma.

As aplicações dessa técnica em seres humanos prometem revolucionar a medicina em várias frentes. Em

- *<sup>13</sup>* tese, seria possível combater o câncer com maior eficiência, fazendo que as células sadias vizinhas dos tumores resistam a doses mais altas de radiação. A hibernação pode também
- *<sup>16</sup>* ajudar a evitar os danos causados por infartos e derrames cerebrais e a acelerar a cicatrização das feridas em diabéticos, reduzindo os riscos de amputação. Na exploração do espaço,
- *<sup>19</sup>* a animação suspensa facilitaria o envio de missões tripuladas a planetas distantes como Júpiter e Saturno. Em viagens como essas, com duração maior do que sete anos, os astronautas
- *<sup>22</sup>* passariam boa parte do tempo dormindo. Eles não precisariam de comida nem de água e não se submeteriam ao enorme *stress* psicológico causado pelo interminável *<sup>25</sup>* confinamento.

Colocar seres humanos para hibernar não é fantasia do cinema. Há registros de dezenas de pessoas que, devido a

- *<sup>28</sup>* acidentes, foram congeladas até o ponto de não mais respirar e sobreviveram. Entender a ligação entre esses casos e a técnica de indução à animação suspensa é um dos desafios de
- *<sup>31</sup>* biólogos e cientistas contemporâneos.

**Veja**, 27/4/2005, p.106 (com adaptações).

Com relação às idéias do texto acima e às estruturas gramaticais nele utilizadas, julgue os itens a seguir.

- **1** O texto trata de uma pesquisa em que o desenvolvimento de uma única técnica inovadora pode servir a dois propósitos distintos: a saúde e as conquistas espaciais.
- **2** O título "**Células que dormem**" é retomado no texto pelas expressões "animação suspensa" ( $\ell$ .5), "hibernação" ( $\ell$ .6) e "ritmo mínimo"  $(l.9)$ .
- **3** A oração "que a necessidade de oxigênio das células se reduz drasticamente" ( $\ell$ .7-8) expressa uma conseqüência em relação à oração anterior.
- 4 As expressões verbais "levando" ( $\ell$ .9), "fazendo" ( $\ell$ .14) e "reduzindo" ( $\ell$ .18) podem ser substituídas, respectivamente, pelas estruturas alternativas **o que leva**, **o que faz** e **o que reduz**, sem comprometer o sentido das orações em que ocorrem.
- **5** O uso da expressão "Em tese" ( $\ell$ .12-13) indica que a técnica de hibernação ainda se encontra em um nível teórico, sem ter sido testada de fato na cura de doenças crônicas como o câncer.
- 6 Na passagem "resistam a doses mais altas" ( $\ell$ .14-15), a ausência de crase no "a" se deve ao fato de o verbo **resistir** não exigir preposição.
- 7 A palavra "stress" (l.24) está destacada, pois trata-se de um estrangeirismo e sua grafia não está registrada de acordo com as normas ortográficas da língua portuguesa.
- **8** Processos de hibernação nunca foram registrados nos seres humanos além dos limites da ficção cinematográfica.

Suponha que um grupo de cientistas deseje enviar os resultados de uma pesquisa para apreciação das instituições patrocinadoras e, para tanto, redija o documento seguinte.

#### Washington, 23 de abril de 2005.

Do Coordenador do Projeto Hibernação Ao Sr. Patrocinador

Senhor Patrocinador,

Encaminho a Vossa Senhoria os resultados parciais do Projeto Hibernação desenvolvido por este núcleo de pesquisa para sua devida apreciação.

Aguardo manifestação por parte dessa instituição e coloco-me à disposição para os esclarecimentos que se fizerem necessários.

Cordialmente,

Fulano de Tal

Com relação à correspondência oficial acima, julgue os itens que se seguem.

UnB / CESPE – TRT / 16.ª Região CADERNO ALUÍSIO AZEVEDO É permitida a reprodução apenas para fins didáticos, desde que citada a fonte. **Cargo 3: Analista Judiciário – Área: Apoio Especializado – Especialidade: Análise de Sistemas – 1 –**

- **9** O texto é um ofício, tipo de comunicação adequada ao encaminhamento de documentos entre instituições.
- **10** O uso da expressão "Cordialmente" está inadequado, pois o contexto exige um fechamento mais formal.

#### **Os segredos da letra**

Uma assinatura vale ouro. Sem ela, boa parte das transações financeiras não se realiza. Com a quantidade de falsificadores na praça, ninguém está seguro. Mas os golpistas não perdem por esperar. Começa a ser usado um sistema digital que promete ser à prova de fraudes. Conhecido pela sigla em inglês DSV (verificação dinâmica de assinatura), ele permite que qualquer pessoa faça pagamentos e transferências bancárias ou feche negócios assinando contratos na tela do computador.

Em Londres, a Nationwide, uma das maiores instituições européias de crédito, aboliu o uso de senhas numéricas. Desde que o cliente adquira o DSV, ele pode conseguir financiamento sem ir ao banco. No Brasil, a Cetep, estatal paulista de transmissão de energia, só realiza licitações dessa forma. Os especialistas descobriram que houve economia de três dias no expediente dos diretores, que não perdem mais tempo folheando as 300 mil páginas de licitações que rubricam todos os anos.

Para usar o sistema, é preciso dispor do programa israelense Penflow, que custa R\$ 6 mil e é vendido no Brasil pela Isocti. A engenhoca funciona como se fosse um *palmtop* acoplado ao computador. Para ligá-lo, basta assinar com uma caneta específica sobre a tela do dispositivo, que tem sensores para captar a pressão e a velocidade da escrita e, ainda, para analisar a ligação, a inclinação e a angulação das letras.

Julio Wiziack. *In*: **IstoÉ**, 4/5/2005, p.84 (com adaptações).

Com relação às idéias e às estruturas gramaticais do texto acima, julgue os itens a seguir.

- 11 Mantendo a correção ggramatical, o verbo "realiza"  $(l.2)$ também poderia figurar no plural, estabelecendo concordância com "transações financeiras" ( $\ell$ .2).
- 12 O termo "a engenhoca" ( $\ell$ .21), cujo referente explícito no texto é "*palmtop*" ( $\ell$ .21), identifica o aparelho necessário para a implantação do sistema digital DSV.
- **13** A supressão da vírgula empregada na linha 23 não altera as relações morfossintáticas da frase porque essa vírgula é de cunho estilístico.
- **14** Depreende-se da leitura do último parágrafo que "**Os segredos da letra**", a que se refere o título do texto, encontram-se na "pressão" e na "velocidade" da escrita (R.24) bem como na "ligação", na "inclinação" e na "angulação" das letras ( $\ell$ .25).

UnB / CESPE – TRT / 16.ª Região CADERNO ALUÍSIO AZEVEDO É permitida a reprodução apenas para fins didáticos, desde que citada a fonte. **Cargo 3: Analista Judiciário – Área: Apoio Especializado – Especialidade: Análise de Sistemas – 2 –** **15** De acordo com o texto, o sistema digital visa tão-somente otimizar serviços bancários e processos de licitação das empresas.

Que o Brasil é um país desigual já se sabe. Mas o Instituto Brasileiro de Geografia e Estatística (IBGE) revelou uma nova faceta do problema: em 2002, nove cidades concentravam 25% do Produto Interno Bruto (PIB) brasileiro. Dos 5.600 municípios, 70 respondiam por metade de todos os bens e serviços produzidos no país. Nessas cidades, morava um terço da população brasileira. Em situação inversa, 1.272 cidades contribuíam com só 1% do PIB, segundo a inédita publicação **Produto Interno Bruto dos Municípios (1999-2002)**.

As nove cidades com os maiores índices de PIB têm, juntas, apenas 14,7% dos habitantes do país. Segundo especialistas, essa concentração de poder econômico é reflexo direto do nível de industrialização. Os dados mostram que houve pequena desconcentração do PIB municipal. Em 1999, as sete cidades que respondiam por 25% da produção nacional eram capitais. Em 2002, Porto Alegre perdeu posição e cidades como Duque de Caxias – RJ, São José dos Campos – SP e Guarulhos – SP ingressaram no grupo de municípios com maior PIB. Há quem afirme ter ocorrido a "chamada desconcentração concentrada". Ou seja: as atividades econômicas saem das maiores cidades e migram para locais do interior próximos e com boa rede de infra-estrutura e serviços.

**Folha de S. Paulo**, 4/5/2005, p. B1 (com adaptações).

Tendo o texto acima como referência inicial e considerando a abrangência do tema que ele focaliza, julgue os itens de **16** a **25**.

- **16** De acordo com os dados apresentados no texto, cerca de 1,3% dos municípios brasileiros é responsável por metade dos bens e serviços produzidos pelo país.
- **17** Infere-se do texto que as cidades que apresentam os maiores índices de PIB são as mesmas que, sozinhas, concentram a maior parte da população brasileira.
- **18** A industrialização, tal como mencionado no texto, amplia consideravelmente o potencial econômico dos municípios, entre outras razões, por se tratar de uma atividade que, além de seu próprio peso, agrega inúmeros outros serviços em torno de si.
- **19** Consultorias, instituições financeiras, empresas de segurança e fornecedores de maneira geral são exemplos expressivos e conhecidos de atividades econômicas que costumam fixar-se em áreas onde as fábricas se instalam.
- **20** A partir das informações contidas no texto, é correto afirmar que Manaus, localizada praticamente no coração da floresta amazônica, certamente tem um PIB bastante inferior aos dos centros urbanos industrializados do Centro-Sul do país.
- **21** A 'desconcentração concentrada' a que se refere o texto demonstra que a assimetria continua marcando a trajetória do Brasil. As cidades do interior que ingressaram no grupo das mais ricas, citadas no texto, estão localizadas no Sudeste do país, a reiterar as diferenças com outras regiões, como o Norte e o Nordeste.
- **22** Entre as conclusões possíveis que a leitura do texto propicia, uma salta aos olhos: em face da dimensão continental do país, quanto maior o número de municípios existentes no Brasil, maiores as possibilidades de se obter um desenvolvimento equânime, racional e nacionalmente bem distribuído.
- **23** Tendo um baixo índice de urbanização, com uma população majoritariamente rural, o Brasil ainda deverá levar anos para ter a solidez industrial que lhe permita situar-se entre as vinte economias mais poderosas do planeta.
- **24** De maneira geral, a frágil estrutura ferroviária e o sofrível estado de conservação das rodovias brasileiras são considerados entraves ao maior dinamismo da economia nacional, pois dificultam o transporte e majoram o preço final das mercadorias.
- **25** Integralmente construída e em plena operação, a Ferrovia Norte-Sul já desempenha o papel que dela se esperava: aproximar áreas produtoras e consumidoras do país e permitir o escoamento da produção brasileira, sobretudo a de grãos, pelos portos do Centro-Oeste, mais modernos e com menor custo operacional.

Considere a proposição: Se meu cliente fosse culpado, então a arma do crime estaria no carro. Simbolizando por P o trecho meu cliente fosse culpado e simbolizando por Q o trecho a arma estaria no carro, obtém-se uma proposição implicativa, ou simplesmente uma implicação, que é lida: Se P então Q, e simbolizada por P Q. Uma tautologia é uma proposição que é sempre V (verdadeira). Uma proposição que tenha a forma P Q é V sempre que P for F (falsa) e sempre que P e Q forem V. Com base nessas informações e na simbolização sugerida, julgue os itens subseqüentes.

- **26** A proposição "Se meu cliente fosse culpado, então a arma do crime estaria no carro. Portanto, se a arma do crime não estava no carro, então meu cliente não é culpado." é uma tautologia.
- **27** A proposição "Se meu cliente fosse culpado, então a arma do crime estaria no carro. Portanto, ou meu cliente não é culpado ou a arma do crime estaria no carro." não é uma tautologia.

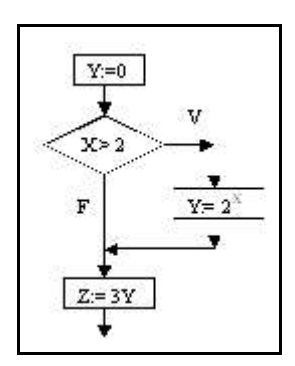

O diagrama apresentado acima é percorrido de cima para baixo, seguindo-se as setas. As instruções escritas nos retângulos são

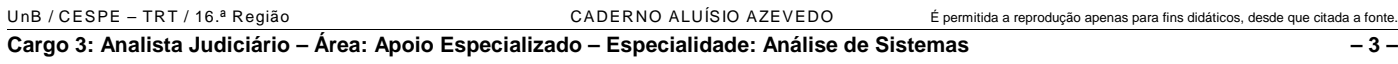

atribuições, ou seja, o valor calculado na expressão à direita é atribuído à variável da esquerda do símbolo :=. A instrução escrita no losango é uma condição para se prosseguir na direção da seta V (verdadeiro) ou da seta F (falso). Com base nessas informações, julgue os itens a seguir.

- **28** Se X = 1, então o valor de Z será igual a 3.
- 29 Se X =  $\sqrt{5}$ , então Z =  $6^{\sqrt{5}}$ .

Julgue os itens que se seguem.

- **30** O número de cadeias binárias (que só contêm 0 e 1) de 8 dígitos, e que tenham exatamente 3 zeros, é superior a 50.
- **31** Considere que o gerente de um laboratório de computação vai cadastrar os usuários com senhas de 6 caracteres formadas pelas letras U, V e W e os números 5, 6 e 7. É permitida uma única duplicidade de caractere, se o usuário desejar, caso contrário, todos os caracteres têm de ser distintos. Nessa situação, o número máximo de senhas que o gerente consegue cadastrar é 2.880.

Uma moeda é jogada para o alto 10 vezes. Em cada jogada, pode ocorrer 1 (cara) ou 0 (coroa) e as ocorrências são registradas em uma seqüência de dez dígitos, como, por exemplo, 0110011010. Considerando essas informações, julgue os próximos itens.

- **32** O número de seqüências nas quais é obtida pelo menos uma cara é inferior a 512.
- **33** A probabilidade de serem obtidas seqüências nas quais ocorra coroa nas primeiras 3 jogadas é inferior a  $\frac{1}{4}$

RASCUNHO

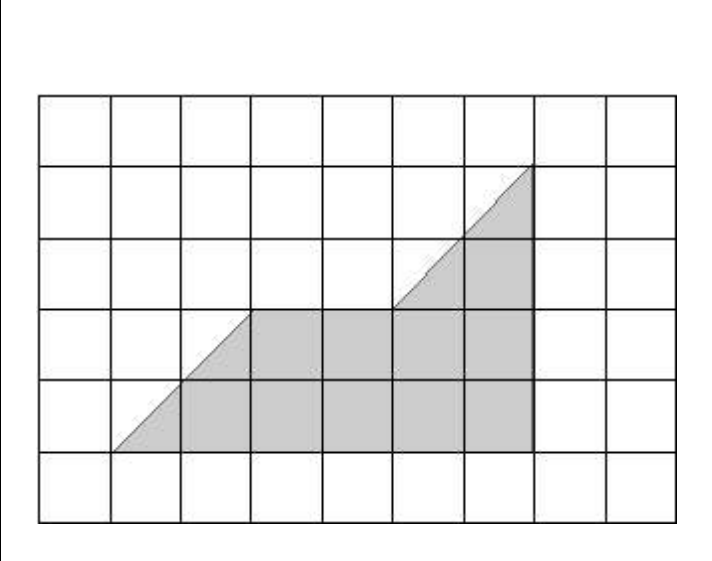

Considere que a malha quadriculada acima é formada de células quadradas de lados medindo 0,5 cm. O desenho hachurado corresponde ao projeto de uma bancada de alvenaria, na proporção de 1 cm para 80 cm no modelo original. Com base nessas informações, julgue os itens seguintes.

- **34** O perímetro da bancada é superior a 7 m.
- 35 A área da superfície da bancada é superior a 2 m<sup>2</sup>.

Julgue os itens a seguir.

**36** Considere que uma peça de madeira na forma de um triângulo eqüilátero com 40 cm de lado deva ser recortada de modo a se obter um setor circular cujo raio é igual à altura *h* do triângulo, conforme mostrado na figura abaixo.

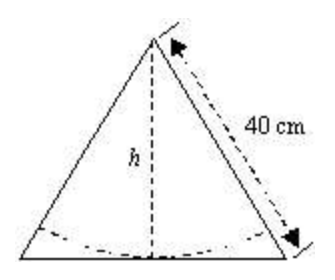

Nessa situação, o valor da área da região que deve ser recortada e extraída do triângulo, para a obtenção do referido setor circular, é igual a  $200 \times (2\sqrt{3} - \pi)$  cm<sup>2</sup>.

**37** Considere que 8 processos jurídicos devam ser distribuídos entre 4 analistas do tribunal: Mário, Rui, Valéria e Cássia. Mário analisará 2 processos, Rui e Valéria analisarão 1 processo cada e Cássia analisará os outros 4 processos. Nessa situação, o número de possíveis formas de distribuir esses 8 processos é igual a 840.

UnB / CESPE – TRT / 16.ª Região CADERNO ALUÍSIO AZEVEDO É permitida a reprodução apenas para fins didáticos, desde que citada a fonte. **Cargo 3: Analista Judiciário – Área: Apoio Especializado – Especialidade: Análise de Sistemas – 4 –** **38** Considere que uma pilha de 48 processos trabalhistas contenha 12 processos por recolhimento de INSS, 12 por não pagamento de FGTS, 12 por não pagamento de férias e 12 por não pagamento do 13.º salário. Suponha que 2 desses processos sejam retirados aleatóriamente dessa pilha. Nesse caso, a probabilidade de que nenhum dos processos retirados seja por não pagamento do FGTS é inferior a  $\frac{1}{2}$ .

RASCUNHO

Laura, Gabriel e Felipe são advogados, mas possuem especialidades diferentes e trabalham em departamentos diferentes de uma mesma empresa. Cada um possui uma das seguintes especialidades: direito constitucional, direito do trabalho e direito penal. Na entidade em que trabalham, cada um deles é o chefe de um dos seguintes departamentos: de pessoal, de compras e de legislação. Sabe-se que o especialista em direito constitucional é o chefe pelo departamento de legislação, que Felipe é especialista em direito penal e que Laura não é especialista em direito constitucional. A chefia do departamento de compras não é exercida por Felipe.

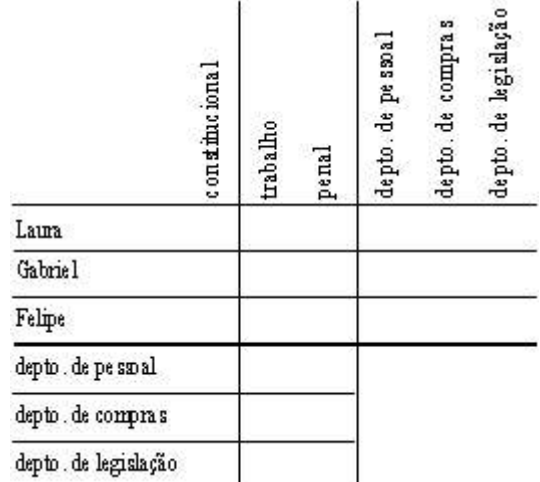

Com base nas informações apresentadas e com o auxilio da tabela acima, julgue os itens subseqüentes.

- **39** Laura é a chefe do departamento de compras.
- **40** O especialista em direito do trabalho é também o chefe do departamento de pessoal.

Uma vez que o comportamento real dos seres humanos é afetado por considerações éticas, e influenciar a conduta humana é um aspecto central da ética, deve-se admitir que as concepções de bem-estar têm algum impacto sobre o comportamento real e, em conseqüência, devem ser importantes para a ética da logística moderna.

Amartya Sen. **Sobre ética e economia**. São Paulo: Schwarcz Ltda., 2002 (com adaptações).

Tendo o texto acima por referência inicial e considerando a ética no serviço público, julgue os itens que se seguem.

- **41** O exercício de cargo público deve ser pautado na verdade dos fatos. O servidor público não deve omitir a verdade, a menos que ela seja contrária a interesses da administração pública.
- **42** O trabalho executado por servidor público junto à comunidade é entendido como parte integrante de seu próprio bem-estar, visto que, como cidadão, o servidor que apresenta conduta ética terá o êxito do seu trabalho convertido em bem-estar da sociedade da qual faz parte.
- **43** A função pública é considerada exercício profissional. Portanto, a vida particular do servidor público e os atos

observados em sua conduta do dia-a-dia não devem ser objetos de avaliação do conceito de sua vida funcional.

Em cada um dos itens que se seguem, é apresentada uma situação hipotética acerca do trabalho em equipe e do comportamento profissional, seguida de uma assertiva a ser julgada.

- **44** Ênio, gestor de qualidade de uma organização pública, tem empatia com seus colaboradores no trabalho. Nessa situação, Ênio é capaz de escutar ativamente, reconhecer as opiniões e influenciar o comportamento de seus colaboradores.
- **45** Bruno, administrador público, interage com os demais colaboradores de seu setor basicamente para compartilhar informações e tomar decisões que ajudem cada pessoa no seu desempenho funcional, no campo definido como de responsabilidade individual. Nessa situação, essa coletividade funcional com a qual Bruno interage é denominada equipe de trabalho.
- **46** Cleide, servidora pública, é lotada há 3 anos no mesmo setor e tem atitude favorável em relação ao seu trabalho. Nessa situação, é correto afirmar que a atitude de Cleide é resultado do julgamento positivo de seu trabalho com relação aos componentes cognitivo, afetivo e comportamental.
- **47** Vítor, diretor administrativo de uma empresa pública, tem 3 gerências sob seu comando direto. Vítor adota uma conduta de congruência entre seus objetivos e os dos gerentes, exercendo uma influência descendente sobre eles. Vítor incentiva seus gerentes a ter relação de independência em relação às decisões setoriais. Nessa situação, a conduta de Vítor, perante os gerentes, caracteriza uma relação de poder.
- **48** Alexandre, gerente de atendimento de um órgão do Poder Judiciário, pauta sua gestão nos princípios de confiabilidade e fidedignidade da informação, atenção e cortesia nas relações interpessoais, discrição e objetividade no tratamento das necessidades dos clientes e rapidez no atendimento. Nessa situação, é correto afirmar que os princípios que norteiam a conduta de Alexandre, como gestor, conferem eficiência e eficácia no atendimento ao público.
- **49** Pedro, analista judiciário de um tribunal do trabalho, está em exercício há 5 anos. Recentemente, Pedro foi convidado a assumir a gerência de seu setor devido a sua competência técnica e interpessoal. Em situações de conflito, Pedro busca identificar o problema e resolvê-lo por meio de discussão aberta, evitando o enfrentamento dos envolvidos, minimizando as diferenças entre as partes conflitantes, enfatizando os interesses comuns e propondo, quando necessário, a participação em treinamento de relações humanas. Nessa situação, é correto afirmar que Pedro é habilidoso na administração de conflitos interpessoais.
- **50** Ricardo, servidor público, tem entre suas atribuições a responsabilidade de fazer contatos internos e externos, ascendentes e descendentes. Nas comunicações ascendentes,

Ricardo utiliza a filtragem de informações. Nessa situação, é correto afirmar que, fazendo uso dessa barreira à comunicação, Ricardo está praticando um recurso de redução de tensão ou de ansiedade para o receptor.

### **CONHECIMENTOS ESPECÍFICOS**

A respeito da sintaxe e da semântica do SQL, julgue os itens a seguir.

- **51** O *joins* permite obter dados de uma ou mais tabelas por meio de uma única *query*. No Oracle, não existe limite do número dessas tabelas e, no Microsoft SQL Server, existe uma limitação de 256 tabelas.
- **52** O *create views* permite a criação de um *view*, também conhecido como tabela virtual. Ele atua exatamente como uma tabela, mas é definido como uma *query*. Quase todos os comandos SELECT podem definir os conteúdos de uma *view*, além da cláusula *order by*.
- **53** O comando DECLARE CURSOR permite a recuperação e a manipulação de registros de uma tabela, linha a linha. Para isso, deve-se declarar o cursor, abrir o cursor, recuperar as linhas do cursor e fechar o cursor, empregando os comandos DECLARE, OPEN, FETCH e CLOSE, respectivamente.
- **54** A cláusula *top* no comando SELECT cuja sintaxe é SELECT [TOP n [PERCENT] [WITH TIES]] select list FROM table\_name, especifica que somente os primeiros "n" percentuais das linhas serão recuperados. A opção WITH TIES pode ser usada somente em *queries* com a cláusula WHERE.
- **55** O comando SELECT ... INTO, quando usado na linguagem PL/SQL, permite ao SELECT atribuir valores a variáveis.
- **56** No comando DELETE FROM, a cláusula WITH é definida em conjunto com uma *subquery*, o que restringe a ação do DELETE. Por exemplo, a opção WITH READ ONLY especifica que nenhuma *subquery* usada no comando pode ser atualizada.
- **57** A *query* SELECT COUNT(\*) FROM livros conta o número de campos da tabela livros. Já a *query* SELECT COUNT(autor) FROM livros conta o número de autores diferentes que existe na tabela livros.

Com relação à segurança no sistema gerenciador de banco de dados Oracle, julgue os itens subseqüentes.

- **58** No Oracle, são definidos níveis de segurança como proteção do código dos programas que interagem com o Oracle, além de controle de conexões à base de dados, de criptografia e assinatura digital.
- **59** O Oracle provê vários níveis de auditoria, tal como o nível chamado *statement*, que é executado para capturar informação quando um tipo específico de *data definition language* ou *data manipulation language* é completado.
- **60** A segurança no Oracle define que objetos não-públicos pertencem ao criador do objeto. Por exemplo, se for criada uma tabela com o comando CREATE TABLE chefe.empregado, indica-se que chefe é o dono da tabela empregado.

**61** Na *view* mostrada a seguir, qualquer operação de alteração, inserção, pesquisa ou deleção será verificada antes da sua efetivação.

SELECT \* FROM empregado WHERE departamento\_num = (SELECT departamento\_num FROM empregado WHERE empregado nome = usuario) WITH CHECKING;

**62** Por meio do comando a seguir, o proprietário da tabela empregado está dando permissão de *select* e *update* ao usuário candidato.

GRANT SELECT, UPDATE ON empregado ACCESS TO candidato;

- **63** Os privilégios definidos em um *grant* podem ser automaticamente usados pelos *stored programs*. Por isso, o proprietário do *grant* deve ser cuidadosamente atribuído.
- **64** O Oracle define diferentes mecanismos para a autorização de conexão à base de dados. Alguns desses mecanismos são *username* e *password* ou contas criadas no sistema operacional.

Quanto aos comandos do sistema operacional Linux, julgue os próximos itens.

- **65** O comando mount especifica dois argumentos. O primeiro é o arquivo do dispositivo correspondente ao disco ou partição que contém o sistema de arquivos. O segundo é o diretório onde será montado o dispositivo.
- **66** É comum que tanto usuários como administradores de sistemas necessitem executar comandos periodicamente. O comando cron realiza essa função. Cada usuário tem um arquivo crontab que contém os comandos que quer executar e quando os quer executar.
- **67** O comando e2fsk pode ser executado automaticamente na inicialização do sistema operacional Linux, desde que não exista o arquivo /etc/fastboot. O sistema de arquivo ext2 tem um marcador especial que indica se o sistema de arquivo foi desmontado, o que evita que o e2fsk realize a checagem da validade desse sistema de arquivo.
- **68** O comando halt -a +time message permite ao administrador de sistema desligar o sistema operacional enviando uma mensagem aos usuários especificada no parâmetro message e indicando em quanto tempo o sistema será desligado por meio do parâmetro time.

UnB / CESPE – TRT / 16.ª Região CADERNO ALUÍSIO AZEVEDO É permitida a reprodução apenas para fins didáticos, desde que citada a fonte. **Cargo 3: Analista Judiciário – Área: Apoio Especializado – Especialidade: Análise de Sistemas – 7 –**

- **69** O *kernel* do sistema operacional Linux procura o init em algumas localizações que tenham sido utilizadas, mas o local apropriado é o /sbin/. Se o *kernel* não encontra o init nesse local, o diretório seguinte a ser pesquisado é o /bin/sh e, caso também não o encontre nesse diretório, a inicialização do sistema falha.
- **70** Uma das opções de acesso ao sistema operacional Linux é a utilização do arquivo /etc/passwd, que lista os usuários autorizados e suas informações associadas. Algumas dessas informações são: identificação do usuário, identificação do grupo do usuário e diretório *home* do usuário.
- **71** O comando tar -list -file /dev/fd0H1440 lista e descompacta todos os arquivos que estejam no diretório fd0H1440.

A respeito da configuração do servidor IIS 5.0, julgue os itens a seguir.

- **72** O servidor IIS 5.0 possui uma ferramenta de autoridade de certificação que permite a emissão e o gerenciamento de certificados digitais somente em formatos públicos, tal como o X.15.
- **73** O IIS 5.0 pode ser configurado para retornar um conteúdo customizado, em vez da mensagem de erro padrão. Também permite que, em caso de erros, seja chamada uma aplicação que envie uma mensagem ao administrador do sistema acerca do erro ocorrido.
- **74** O IIS 5.0 permite o uso do monitor de desempenho do Windows para configurar o tamanho da memória *cache* HTTP e FTP, desde que seja o Windows NT.
- **75** O IIS 5.0 permite a configuração de SSL *(secure socket layer*) e de CTL (*certificate trust list*), somente se a entidade certificadora foi gerada dentro do sistema operacional Windows NT ou Windows 2000.

Conforme sintaxe e semântica da linguagem JavaScript, julgue os seguintes itens.

**76** O código mostrado a seguir permite a exibição randômica de *banners* que estejam armazenados em um *array* de nome ads.

document.println('<IMG SRC=' + ads[Math.floor

(Math.random(ads.length))] + '>');

**77** A seguir, tem-se um exemplo correto de um construtor e da criação de um objeto pertencente à classe desse construtor. procedure PrimeiroConstrutor(arg1, arg2, argn) { this.propriedade = arg1; this.propriedade =  $arg2$ ; this.propriedaden = argn; return this; } object PrimeiroObjeto = new

PrimeiroConstrutor(6, a\*b, "Teste");

- **78** A linguagem JavaScript apresenta facilidades como a utilização de delimitadores de *strings* para o armazenamento de múltiplos registros e o operador ternário para interações.
- **79** Na linguagem JavaScript, pode-se construir um banco de dados abrindo-se, por exemplo, um arquivo de nome registros.js, digitando-se array profiles = new Array() e adicionando-se cada registro por meio de instruções do tipo
	- "Titulo\_Pagina | Descrição\_Pagina | http://url\_pagina/nome\_arquivo.html."
- **80** Para carregar um programa JavaScript de nome teste.js, a partir de uma página HTML, é correto o uso da seguinte *tag*. <SCRIPT CODE="JavaScript1.1" SRC="teste.js"></SCRIPT>

Acerca da sintaxe e da semântica da linguagem Delphi no acesso a banco de dados, julgue os itens subseqüentes.

- **81** O componente *palette* possui funcionalidades que usam o *activex data objects* (ADO), padrão Microsoft, para acessar banco de dados por meio do OLEDB.
- **82** A arquitetura de banco de dados da linguagem Delphi possui componentes que representam e encapsulam, apropriadamente, informações de banco de dados. A interface do usuário interage com os dados através da origem dos dados, conectando-se a um conjunto de dados.

UnB / CESPE – TRT / 16.ª Região CADERNO ALUÍSIO AZEVEDO É permitida a reprodução apenas para fins didáticos, desde que citada a fonte. **Cargo 3: Analista Judiciário – Área: Apoio Especializado – Especialidade: Análise de Sistemas – 8 –** Diferentes repositórios requerem diferentes conjuntos de dados.

- **83** TADODatabase é o componente de conexão para o conjunto de dados com base no dbExpress como TSQLDataSet, TSQLTable, TSQLQuery e TSQLStoredProc.
- **84** Para abrir um conjunto de dados, é suficiente chamar o método Open(), o que equivale a configurar a propriedade *active* para *true*. Essa operação cria uma sobrecarga no acesso ao banco de dados e, portanto, em acesso a servidores SQL, deve-se usar o componente TIBDatabase.
- **85** A propriedade tdataSet.State examina o estado do conjunto de dados, permitindo a habilitação ou não de botões em aplicações Delphi. O dsFilter mostra se o conjunto de dados está no momento processando um filtro de registro ou qualquer outra operação que requeira filtros.
- **86** A linguagem Delphi permite acessar os campos de um conjunto de dados por meio do objeto Tfield e seus descendentes, mas não permite a alteração de suas propriedades, que deve ser realizada pelo método Tfieldchange.
- **87** Um campo BLOB (*binary large object*) é usado quando se necessita o armazenamento de uma quantidade indeterminada de dados, como grande quantidade de textos, imagens gráficas, e *stream* de dados, como objetos OLE.

No que se refere à configuração do servidor Apache, julgue os próximos itens.

- **88** O servidor Apache possui o arquivo de configuração http.conf que contém todos os parâmetros para seu controle. Esse arquivo fica localizado no diretório/etc/conf.
- **89** O servidor Apache trabalha com diretivas na sua configuração e cada diretiva tem um valor correspondente. A seguir, são mostrados exemplos de algumas dessas diretivas.

KeepAlive On MaxThreadsPerChild 20 ServerAdmin admin@cespe.unb.br Alias /icons/ "/usr/local/apache/icons" IndexOptions FancyIndexing VersionSort

- **90** Considere que vários sítios *web* com diferentes *hostnames* sejam servidos por um único servidor Apache. Nesse caso, esses sítios são chamados de *hosts* virtuais, obtidos por meio de diretivas <VirtualHost>.
- **91** No servidor Apache, caso se queira apenas testar uma configuração sem sobrepor a configuração existente, é correto usar a *flag* -a, como exemplificado no comando a seguir.

/usr/local/apache/bin/httpd -a /caminhoarquivo/apache.conf

- **92** A diretiva <ifDefine> será aplicada quando for passado algum parâmetro por meio da *flag* -D na chamada ao servidor Apache ou se esta *flag* estiver definida dentro da própria diretiva.
- **93** Em seu uso correto, a diretiva <IfModule> somente será aplicada se determinado módulo for carregado, o que constitui uma maneira conveniente de se ter um arquivo de configuração padrão geral, tornando-se desnecessária a definição de uma configuração específica para cada sistema somente porque determinado módulo não deve ser instalado.
- **94** Considere que se tenha vários programas CGI e apenas um deles seja usado pelo administrador do servidor Apache. Nesse caso, é correto usar a diretiva <FilesAuthority> para restringir o acesso a determinado arquivo.

A respeito da sintaxe e da semântica da linguagem ASP, julgue os itens a seguir.

- 95 O objeto Application tem os eventos Application\_OnStart e Application\_OnEnd executados quando o usuário requisita uma página a partir da aplicação. O evento Application\_OnStart pode ser usado para inicializar variáveis de uma aplicação.
- **96** O objeto ASPError permite que os desenvolvedores acessem propriedades que caracterizam os últimos erros que ocorreram no *script* que estiver sendo executado. Esse objeto é acessível por meio do método getScriptError.

UnB / CESPE – TRT / 16.ª Região CADERNO ALUÍSIO AZEVEDO É permitida a reprodução apenas para fins didáticos, desde que citada a fonte. **Cargo 3: Analista Judiciário – Área: Apoio Especializado – Especialidade: Análise de Sistemas – 9 –**

- **97** O objeto Response representa o controle sobre a resposta http enviada ao usuário. Por meio desse objeto, é possível enviar *cookies* e ter o controle completo do modo como os dados são enviados ao usuário.
- **98** O objeto Server permite a configuração do tempo máximo em que um servidor *web* tenta servir um *script* antes de enviar uma mensagem de erro. Cada sessão de usuário é identificada por um único *cookie* que é enviado ao usuário todas as vezes que ele fizer uma requisição.
- **99** O componente Permission Checker checa as permissões de acesso aos recursos locais, em tempo de execução. Para permissões de acesso a recursos na rede, é necessário usar o componente Permission Network Checker.
- **100** O componente ADO permite o acesso a banco de dados por meio da interface COM. Esse acesso é permitido a qualquer origem de dados do tipo OLE DB e ODBC.

Com relação a conceitos dos protocolos de roteamento de camada IP, julgue os itens subseqüentes.

- **101** Os algoritmos de roteamento de engenharia de tráfego estão embasados na criação de um grafo da sub-rede, com cada nó do grafo representando um roteador e cada arco indicando uma linha de comunicação, geralmente denominada enlace.
- **102** Nos algoritmos de *flooding*, cada pacote de entrada é enviado para todas as linhas de saída, exceto para aquela em que chegou. Um dos problemas desses algoritmos, a explosão de pacotes, pode ser reduzido por meio do controle de quais pacotes foram inundados.
- **103** Os algoritmos de roteamento embasados em fluxo têm a seguinte idéia básica: para determinada linha de comunicação, se a capacidade e o fluxo médio forem conhecidos, é possível calcular o *jitter* médio de pacote dessa linha com base na teoria das filas.
- **104** O roteamento com vetor de distância opera da seguinte maneira: cada roteador mantém uma tabela que fornece a menor distância conhecida a cada destino e determina cada linha de comunicação que deve ser utilizada para se chegar a um destino.
- **105** Os roteadores que implementam o algoritmo hierárquico realizam as seguintes funções: descobrem seus vizinhos e aprendem seus endereços de rede; medem o retardo ou o custo para cada um de seus vizinhos; criam um pacote contendo tudo o que foi aprendido; enviam esse pacote a todos os outros roteadores; calculam o caminho mais curto para cada um dos outros roteadores.

A respeito do sistema operacional Windows NT, julgue os itens seguintes.

- **106** O Windows NT Workstation, assim como o Windows 95 e o Windows 98, gerencia os serviços e funções de um único computador, enquanto o Windows NT Server gerencia os serviços e funções de uma rede composta de *workstations*, servidores e outros dispositivos, tais como impressoras.
- **107** O Windows NT 4.0 suporta uma variedade de protocolos, entre os quais o IPX (*internetwork packet exchange*), o NETBEUI (NetBIOS *enhanced user interface*) e o TCP/IP (*transmission control protocol*/*Internet protocol*).
- **108** O Windows NT Server suporta a ferramenta Microsoft Site Server Express que automaticamente indexa os arquivos e diretórios do IIS, permitindo que usuários realizem pesquisas de textos em qualquer documento armazenado no servidor.
- **109** O Windows NT Server suporta um serviço de emissão e gerenciamento de certificados digitais, o que permite usar

UnB / CESPE – TRT / 16.ª Região CADERNO ALUÍSIO AZEVEDO É permitida a reprodução apenas para fins didáticos, desde que citada a fonte. **Cargo 3: Analista Judiciário – Área: Apoio Especializado – Especialidade: Análise de Sistemas – 10 –**

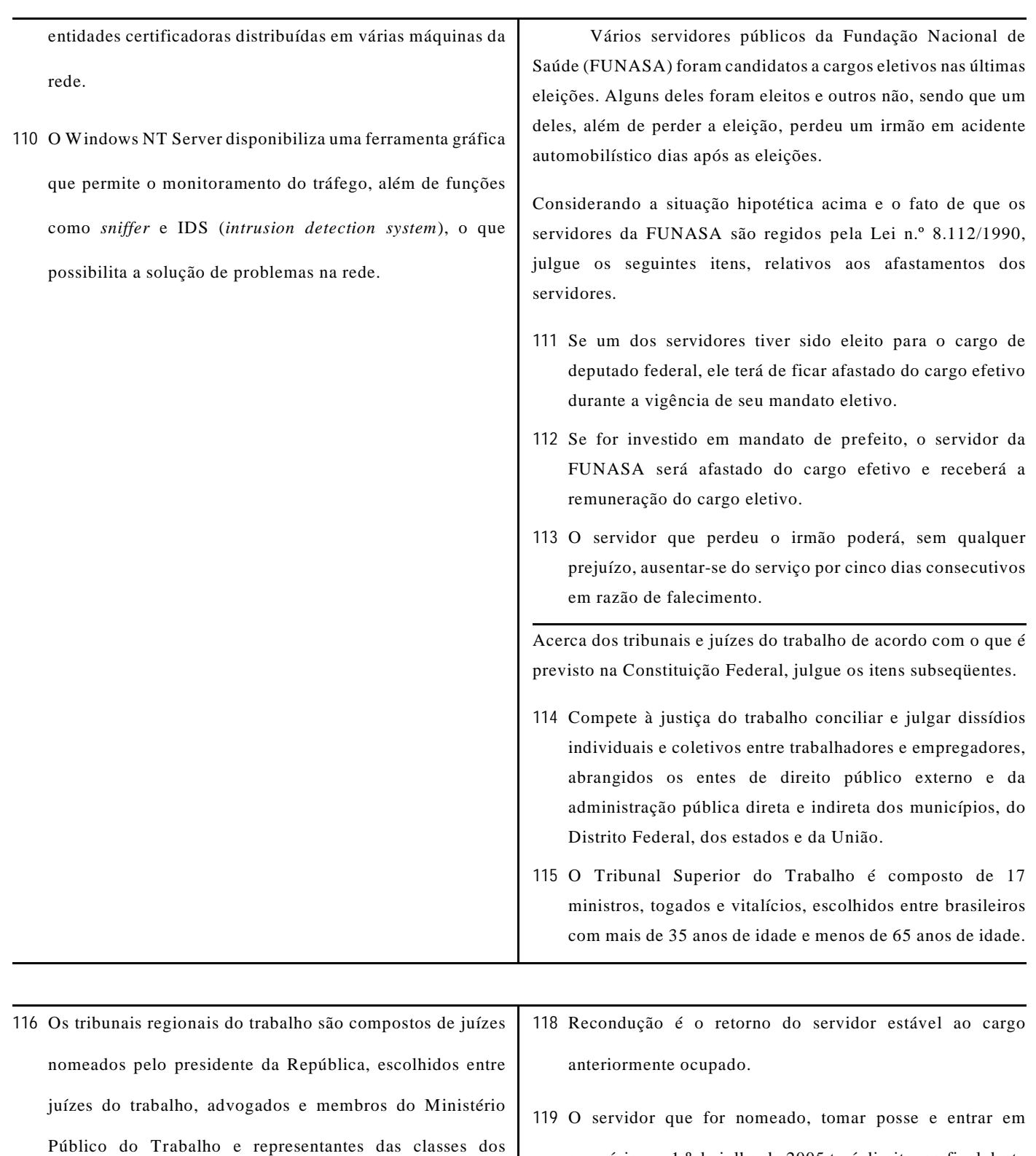

empregados e dos empregadores (classistas).

Acerca da Lei n.º 8.112/1990, que dispõe sobre o regime jurídico dos servidores públicos civis da União, das autarquias e das fundações públicas federais, julgue os itens a seguir.

**117** A reversão é o retorno de servidor aposentado à atividade.

- exercício em 1.º de julho de 2005 terá direito, ao final deste ano, a seis doze avos da remuneração a que fizer jus no mês de dezembro, a título de gratificação natalina.
- **120** As férias do servidor somente poderão ser interrompidas por motivo de calamidade pública, comoção interna, serviço militar ou eleitoral, por necessidade do serviço declarada pela autoridade máxima do órgão ou entidade, porém, não

UnB / CESPE – TRT / 16.ª Região CADERNO ALUÍSIO AZEVEDO É permitida a reprodução apenas para fins didáticos, desde que citada a fonte. **Cargo 3: Analista Judiciário – Área: Apoio Especializado – Especialidade: Análise de Sistemas – 11 –**

![](_page_12_Picture_20.jpeg)

UnB / CESPE – TRT / 16.ª Região CADERNO ALUÍSIO AZEVEDO É permitida a reprodução apenas para fins didáticos, desde que citada a fonte. **Cargo 3: Analista Judiciário – Área: Apoio Especializado – Especialidade: Análise de Sistemas – 12 –**